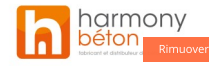

## Step: Preparation of the support for smooth concrete

Implementation of Prim Epoxy

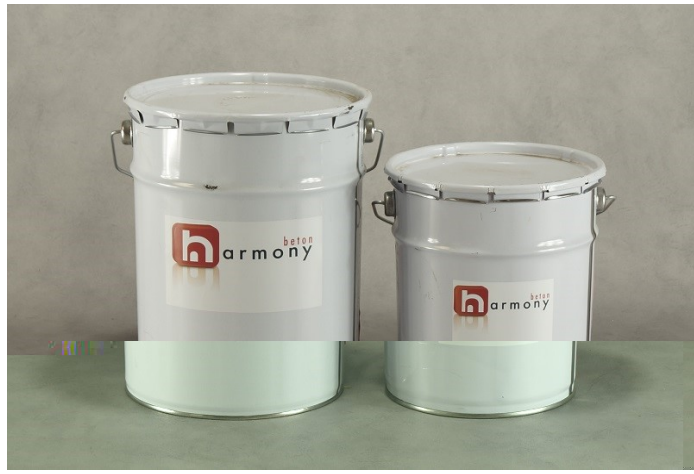

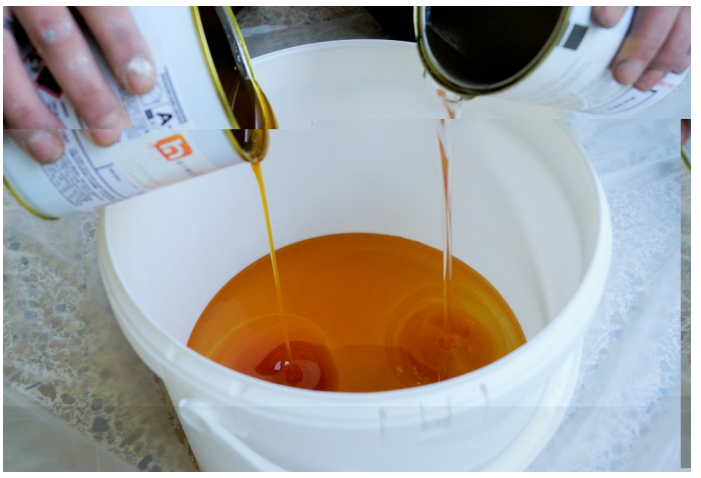

*Prim [Epoxy](https://www.harmony-beton.com/fr/preparation-sur-carrelage/7-primaire-d-accroche-harmony-prim-epoxy.html) is a 2-component adhesive.* **A** *interpropersional components* A and B in a clean [bucket.](https://www.harmony-beton.com/fr/outils-beton/209-seau-plastique-vide.html)

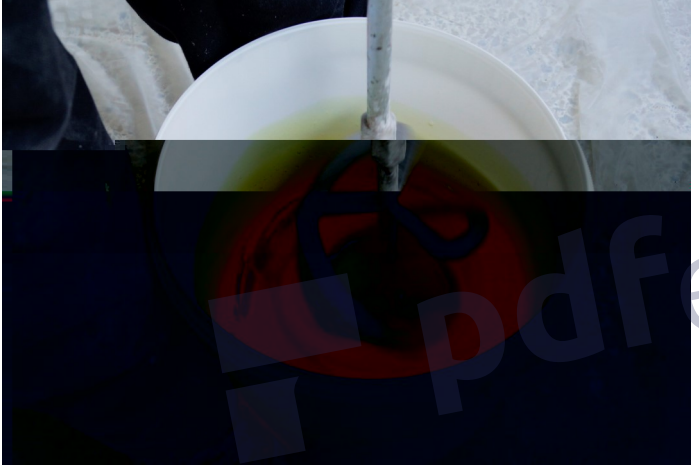

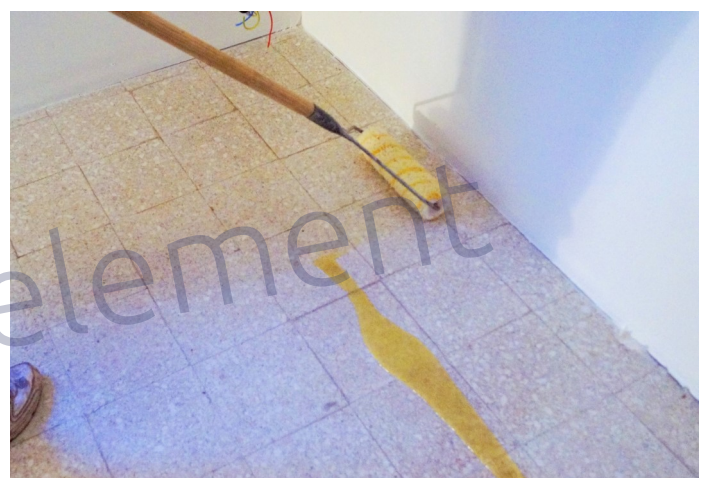

Mix at low speed for 2 minutes. Apply the epoxy resin using a medium pile roller. Work in strip of 1 m not forgetting any part of the tiling.

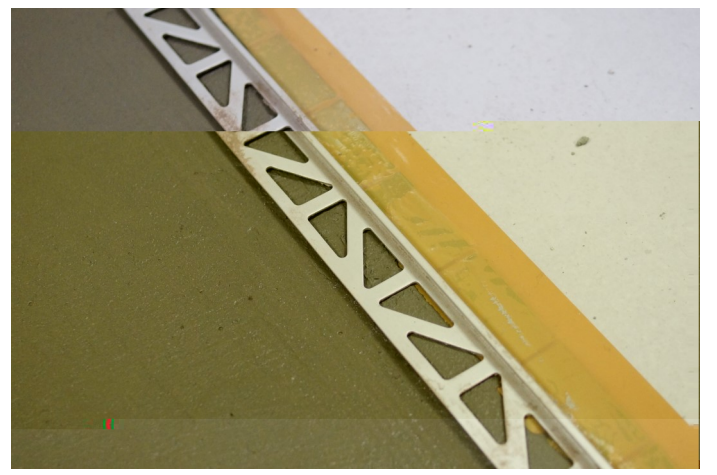

. [joints](https://www.harmony-beton.com/fr/outils-beton-lisse/284-joint-de-dilatation.html) as needed. Use the epoxy resin to glue them. Don't forget to place if it's necessary stop or [expansion](https://www.harmony-beton.com/fr/outils-beton-lisse/285-joint-d-arret.html)

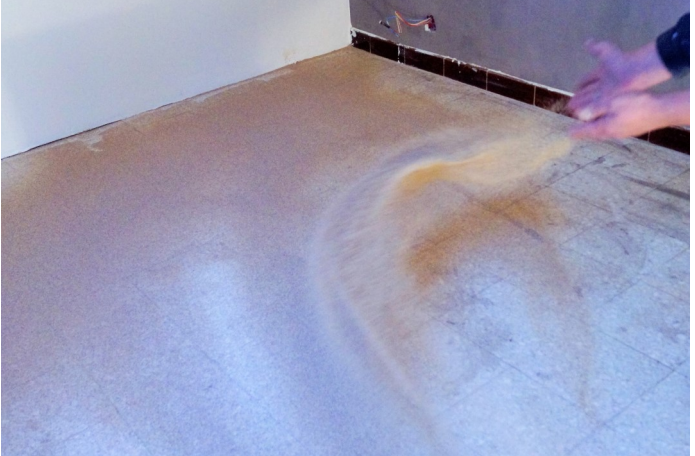

Sand refuse helped by [Harmony](https://www.harmony-beton.com/fr/tous-nos-produits/103-sable-sec-harmony.html) sand as and when.

## Step: Preparation of the support for smooth concrete

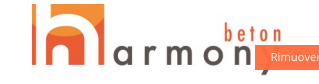

Implementation of

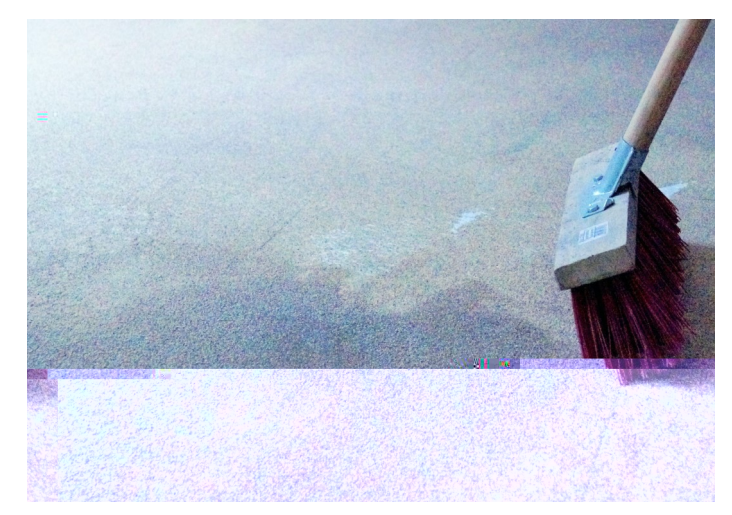

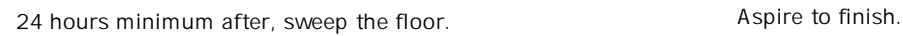

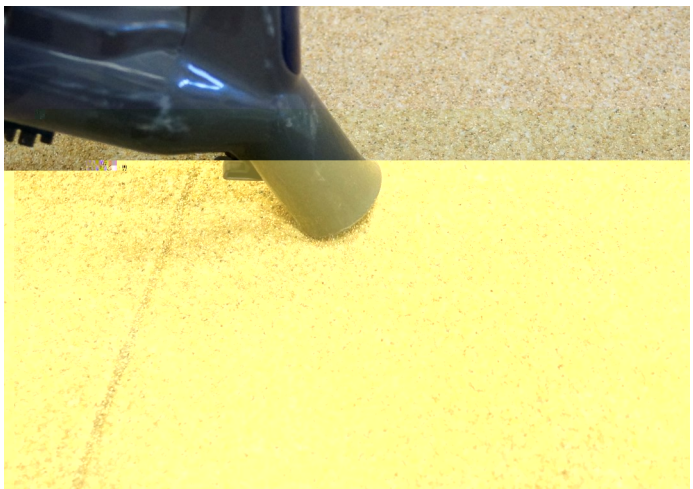

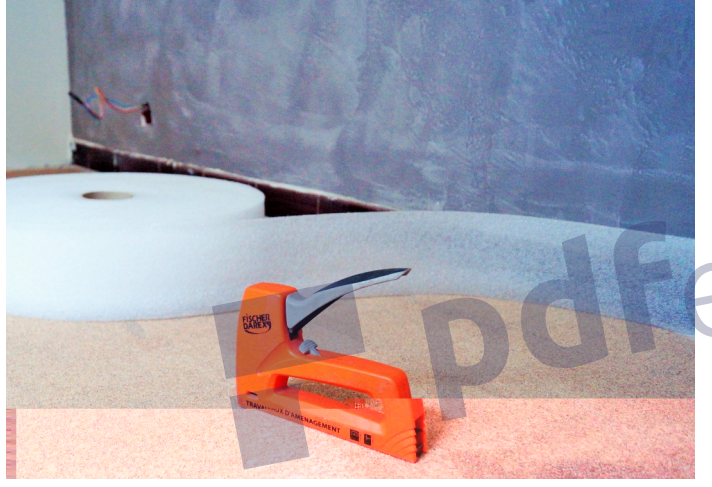

The [peripheral](https://www.harmony-beton.com/fr/tous-nos-produits/112-permapro-bande-peripherique.html) strip allows to protect the walls and to separate the wall from the ground.

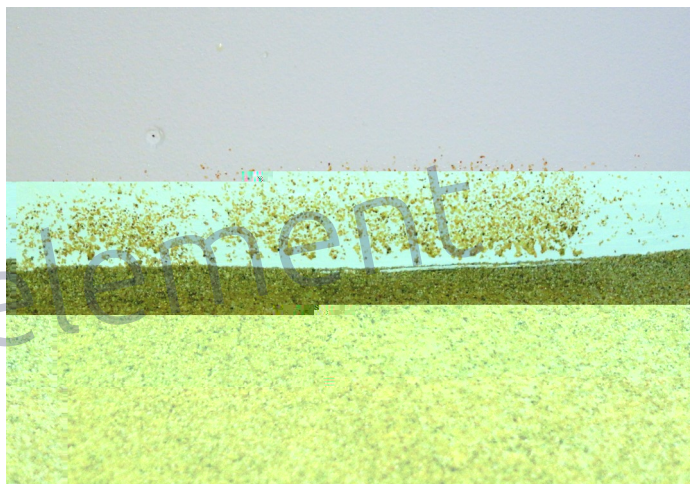

Be careful of the walls if the peripheral band has not been laid before.

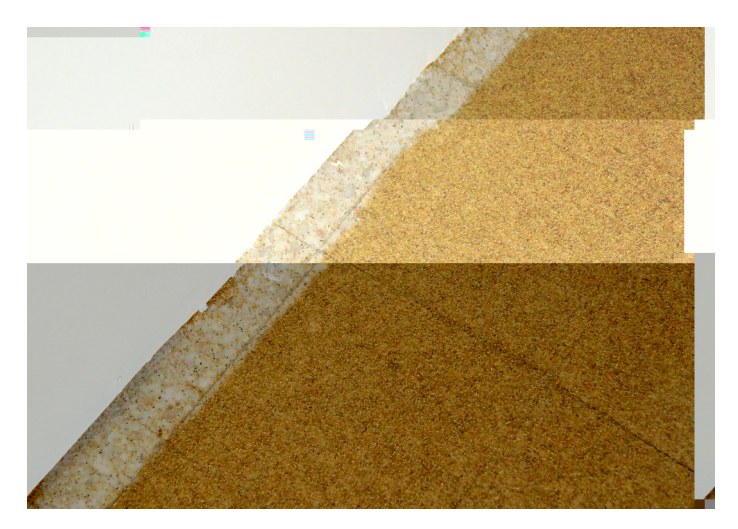

Don't forget to go against the walls with the resin with epoxy.